# Fixed-Point Designer™ Release Notes

#### How to Contact MathWorks

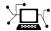

www.mathworks.com

comp.soft-sys.matlab

www.mathworks.com/contact TS.html Technical Support

Web

Newsgroup

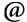

suggest@mathworks.com bugs@mathworks.com

doc@mathworks.com

service@mathworks.com info@mathworks.com

Product enhancement suggestions

Bug reports

Documentation error reports

Order status, license renewals, passcodes Sales, pricing, and general information

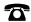

508-647-7000 (Phone)

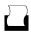

508-647-7001 (Fax)

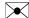

The MathWorks, Inc. 3 Apple Hill Drive Natick, MA 01760-2098

For contact information about worldwide offices, see the MathWorks Web site.

Fixed-Point Designer<sup>TM</sup> Release Notes

© COPYRIGHT 2013–2014 by The MathWorks, Inc.

The software described in this document is furnished under a license agreement. The software may be used or copied only under the terms of the license agreement. No part of this manual may be photocopied or reproduced in any form without prior written consent from The MathWorks, Inc.

FEDERAL ACQUISITION: This provision applies to all acquisitions of the Program and Documentation by, for, or through the federal government of the United States. By accepting delivery of the Program or Documentation, the government hereby agrees that this software or documentation qualifies as commercial computer software or commercial computer software documentation as such terms are used or defined in FAR 12.212, DFARS Part 227.72, and DFARS 252.227-7014. Accordingly, the terms and conditions of this Agreement and only those rights specified in this Agreement, shall pertain to and govern the use, modification, reproduction, release, performance, display, and disclosure of the Program and Documentation by the federal government (or other entity acquiring for or through the federal government) and shall supersede any conflicting contractual terms or conditions. If this License fails to meet the government's needs or is inconsistent in any respect with federal procurement law, the government agrees to return the Program and Documentation, unused, to The MathWorks, Inc.

#### **Trademarks**

MATLAB and Simulink are registered trademarks of The MathWorks, Inc. See www.mathworks.com/trademarks for a list of additional trademarks. Other product or brand names may be trademarks or registered trademarks of their respective holders.

#### **Patents**

MathWorks products are protected by one or more U.S. patents. Please see www.mathworks.com/patents for more information.

### **Contents**

|                                                                                                    | 014        |
|----------------------------------------------------------------------------------------------------|------------|
| Data type override and automatic data typing for bus                                                                                                    |            |
| objects                                                                                                    |            |
| Derived ranges for complex signals in Simulink                                                                                                    |            |
| cordicsqrt function for fixed-point CORDIC-based square                                                                                                    |            |
| root functionality                                                                                                    |            |
| MATLAB Coder projects                                                                                                    |            |
| Fixed-point ARM Cortex-M code replacement support for                                                                                                    |            |
| DSP System Toolbox FIR filters                                                                                                    |            |
| Fixed-Point Advisor support for referenced configuration                                                                                                    |            |
| sets                                                                                                    |            |
| Enhancements to automated conversion of MATLAB                                                                                                    |            |
| code                                                                                                    |            |
| More flexible control of dsp.LMSFilter System object                                                                                                    |            |
| fixed-point settings                                                                                                    |            |
| Derived ranges for For Each and For Each Subsystem                                                                                                    |            |
| blocks                                                                                                    |            |
|                                                                                                    |            |
| $\mathbf{R}2$                                                                                                    | <u>018</u> |
| C99 long long integer data type for embedded code                                                                                                    | <u>018</u> |
| C99 long long integer data type for embedded code generation                                                                                                    | <u>013</u> |
| C99 long long integer data type for embedded code generation                                                                                                    | <u>018</u> |
| C99 long long integer data type for embedded code generation                                                                                                    |            |
| C99 long long integer data type for embedded code generation                                                                                                    |            |
| C99 long long integer data type for embedded code generation                                                                                                    |            |
| C99 long long integer data type for embedded code generation                                                                                                    | 018        |
| C99 long long integer data type for embedded code generation  Model Advisor fixed-point checks with additional coverage and optimization awareness  fi object as an index in colon expressions and an argument to numel and bit index functions  Improved efficiency of data type internal rules for Lookup Table blocks  Derived ranges for complex variables in MATLAB Coder                                                           |            |
| C99 long long integer data type for embedded code generation  Model Advisor fixed-point checks with additional coverage and optimization awareness  fi object as an index in colon expressions and an argument to numel and bit index functions  Improved efficiency of data type internal rules for Lookup Table blocks  Derived ranges for complex variables in MATLAB Coder projects                                                  |            |
| C99 long long integer data type for embedded code generation  Model Advisor fixed-point checks with additional coverage and optimization awareness  fi object as an index in colon expressions and an argument to nume1 and bit index functions  Improved efficiency of data type internal rules for Lookup Table blocks  Derived ranges for complex variables in MATLAB Coder projects  Simplified modeling of single-precision designs |            |
| C99 long long integer data type for embedded code generation  Model Advisor fixed-point checks with additional coverage and optimization awareness  fi object as an index in colon expressions and an argument to numel and bit index functions  Improved efficiency of data type internal rules for Lookup Table blocks  Derived ranges for complex variables in MATLAB Coder projects                                                  |            |

| Changes to Continuous state-space block family range                                                                                                    |                                              |
|----------------------------------------------------------------------------------------------------|----------------------------------------------|
| analysis support                                                                                                    | 12                                           |
| Enhanced fiaccel support for int64 and uint64                                                                                                    |                                              |
| functions                                                                                                    | 13                                           |
| Support for LCC compiler on Microsoft Windows (64-bit) machines                                                                                                    | 13                                           |
| Warning for use of inexact fi and fimath property                                                                                                    | 10                                           |
| names                                                                                                    | 13                                           |
| Conversion of numeric variables into Simulink.Parameter                                                                                                    |                                              |
| objects                                                                                                    | 13                                           |
| Fixed-point conversion test file coverage results                                                                                                    | 14                                           |
| Fixed-point conversion workflow supports designs that use                                                                                                    | 1.4                                          |
| enumerated types                                                                                                    | 14                                           |
| simulation ranges                                                                                                    | 15                                           |
| Error checking improvements for bitconcat,                                                                                                    |                                              |
| bitandreduce, bitorreduce, bitxorreduce,                                                                                                    |                                              |
| bitsliceget functions                                                                                                    | <b>15</b>                                    |
| Legacy data type specification functions return numeric                                                                                                    |                                              |
| objects                                                                                                    | 15                                           |
| numberofelements function being removed in a future release                                                                                                    | 18                                           |
|                                                                                                    |                                              |
|                                                                                                    |                                              |
| R2                                                                                                    | 013a                                         |
| R2                                                                                                    | <u>013a</u>                                  |
| Product restructuring                                                                                                    | 013a<br>20                                   |
| Product restructuring                                                                                                    | 20                                           |
| Product restructuring                                                                                                    | 20                                           |
| Product restructuring                                                                                                    | 20                                           |
| Product restructuring                                                                                                    | 20<br>20<br>20                               |
| Product restructuring Histogram logging in instrumented MATLAB Code Generation report fi object in indexing and switch-case expressions zeros, ones, and cast code reuse for floating-point and fixed-point types                                                                                                    | 20                                           |
| Product restructuring                                                                                                    | 20<br>20<br>20                               |
| Product restructuring Histogram logging in instrumented MATLAB Code Generation report fi object in indexing and switch-case expressions zeros, ones, and cast code reuse for floating-point and fixed-point types Code generation for x.^n when n is a variable and x is a fi object Fixed-Point Advisor support for model reference                                                                                                    | 20<br>20<br>20<br>20                         |
| Product restructuring Histogram logging in instrumented MATLAB Code Generation report fi object in indexing and switch-case expressions zeros, ones, and cast code reuse for floating-point and fixed-point types Code generation for x.^n when n is a variable and x is a fi object Fixed-Point Advisor support for model reference Automated conversion of floating-point to fixed-point types                                                                                                    | 20<br>20<br>20<br>20<br>22<br>22             |
| Product restructuring Histogram logging in instrumented MATLAB Code Generation report fi object in indexing and switch-case expressions zeros, ones, and cast code reuse for floating-point and fixed-point types Code generation for x.^n when n is a variable and x is a fi object Fixed-Point Advisor support for model reference Automated conversion of floating-point to fixed-point types in MATLAB Coder projects                                                                                                    | 20<br>20<br>20<br>20<br>20                   |
| Product restructuring Histogram logging in instrumented MATLAB Code Generation report fi object in indexing and switch-case expressions zeros, ones, and cast code reuse for floating-point and fixed-point types Code generation for x.^n when n is a variable and x is a fi object Fixed-Point Advisor support for model reference Automated conversion of floating-point to fixed-point types in MATLAB Coder projects Improved autoscaling for models with virtual bus                                                            | 20<br>20<br>20<br>20<br>22<br>22<br>22       |
| Product restructuring Histogram logging in instrumented MATLAB Code Generation report fi object in indexing and switch-case expressions zeros, ones, and cast code reuse for floating-point and fixed-point types Code generation for x.^n when n is a variable and x is a fi object Fixed-Point Advisor support for model reference Automated conversion of floating-point to fixed-point types in MATLAB Coder projects Improved autoscaling for models with virtual bus signals                                                    | 20<br>20<br>20<br>20<br>22<br>22             |
| Product restructuring Histogram logging in instrumented MATLAB Code Generation report fi object in indexing and switch-case expressions zeros, ones, and cast code reuse for floating-point and fixed-point types Code generation for x.^n when n is a variable and x is a fi object Fixed-Point Advisor support for model reference Automated conversion of floating-point to fixed-point types in MATLAB Coder projects Improved autoscaling for models with virtual bus signals Data Type Override for MATLAB Function block using | 20<br>20<br>20<br>20<br>22<br>22<br>22       |
| Product restructuring Histogram logging in instrumented MATLAB Code Generation report fi object in indexing and switch-case expressions zeros, ones, and cast code reuse for floating-point and fixed-point types Code generation for x.^n when n is a variable and x is a fi object Fixed-Point Advisor support for model reference Automated conversion of floating-point to fixed-point types in MATLAB Coder projects Improved autoscaling for models with virtual bus signals                                                    | 20<br>20<br>20<br>20<br>22<br>22<br>22<br>22 |

| Support for nonpersistent handle objects                  | <b>24</b> |
|-----------------------------------------------------------|-----------|
| Load from MAT-files for code acceleration                 | 25        |
| New toolbox functions supported for code acceleration and |           |
| generation                                                | <b>25</b> |
| Function to be removed in a future release                | 26        |
| Function being removed                                    | <b>27</b> |

### R2014a

Version: 4.2

**New Features: Yes** 

**Bug Fixes: Yes** 

### Data type override and automatic data typing for bus objects

#### Data type override for bus objects

You can now apply data type override to models and subsystems that use virtual and non-virtual buses. The bus element types obey the data type override settings. This capability allows you to:

- Obtain the idealized floating-point behavior of models that use buses.
- Obtain the ideal derived ranges for models that use buses.
- Easily compare the idealized floating-point behavior with the fixed-point behavior of models that use buses.
- Use data type override to share fixed-point models that use buses with users who do not have a fixed-point license.

#### Autoscaling for bus objects

You can autoscale models that use virtual and non-virtual buses. This capability facilitates fixed-point conversion and optimization of models. The Fixed-Point Tool automatically proposes fixed-point data types for bus elements which removes the need to perform manual analysis and conversion of bus element data types.

For more information, see "Refine Data Types of a Model with Buses Using Simulation Data".

### Derived ranges for complex signals in Simulink

Using the Fixed-Point Tool, you can now derive ranges for complex signals in Simulink<sup>®</sup>. For more information, see "Conversion Using Range Analysis".

### cordicsart function for fixed-point CORDIC-based square root functionality

The cordicsqrt function provides a CORDIC-based approximation of square root for use in fixed-point applications. For more information, see cordicsqrt and "Compute Square Root Using CORDIC".

### Overflow detection with scaled double data types in MATLAB Coder projects

The MATLAB® Coder<sup>TM</sup> Fixed-Point Conversion tool now provides the capability to detect overflows. At the numerical testing stage in the conversion process, the tool simulates the fixed-point code using scaled doubles. It then reports which expressions in the generated code produce values that would overflow the fixed-point data type. For more information, see "Detect Overflows Using the Fixed-Point Conversion Tool" and "Detecting Overflows".

You can also detect overflows when using the codegen function. For more information, see coder.FixptConfig and "Detect Overflows at the Command Line".

These capabilities require a MATLAB Coder license.

### Fixed-point ARM Cortex-M code replacement support for DSP System Toolbox FIR filters

Fixed-point ARM® Cortex®-M code replacement library support is now available for the Discrete FIR block and the dsp.FIRFilter System object.

These capabilities require a DSP System Toolbox™ license.

### Fixed-Point Advisor support for referenced configuration sets

The Fixed-Point Advisor now supports referenced configuration sets. For more information, see "Preparing for Data Typing and Scaling".

### Enhancements to automated conversion of MATLAB code

R2014a includes the following enhancements to the fixed-point conversion capability in MATLAB Coder projects.

These capabilities require a MATLAB Coder license.

#### **Support for MATLAB classes**

You can now use the MATLAB Coder Fixed-Point Conversion tool to convert floating-point MATLAB code that uses MATLAB classes. For more information, see "Fixed-Point Code for MATLAB Classes".

#### Generated fixed-point code enhancements

The generated fixed-point code now:

- Uses subscripted assignment (the colon(:) operator). This enhancement produces concise code that is more readable.
- Has better code for constant expressions. In previous releases, multiple
  parts of an expression were quantized to fixed point. The final value of the
  expression was less accurate and the code was less readable. Now, constant
  expressions are quantized only once at the end of the evaluation. This new
  behavior results in more accurate results and more readable code.

For more informations, see "Generated Fixed-Point Code".

#### **Fixed-point report**

In R2014a, when you convert floating-point MATLAB code to fixed-point C/C++ code, the code generation software generates a fixed-point report in HTML format. For the variables in your MATLAB code, the report provides the proposed fixed-point types and the simulation or derived ranges used to propose those types. For a function, my\_fcn, and code generation output folder, out\_folder, the location of the report is out\_folder/my\_fcn/fixpt/my\_fcn\_fixpt\_Report.html. If you do not specify out\_folder in the project settings or as an option of the codegen command, the default output folder is codegen.

### **Automatic C compiler setup**

In earlier releases, to set up a compiler before using fiaccel to accelerate MATLAB algorithms, you were required to run mex -setup. Now, the code generation software automatically locates and uses a supported installed compiler. You can use mex -setup to change the default compiler. See "Changing Default Compiler".

### More flexible control of dsp.LMSFilter System object fixed-point settings

For all dsp.LMSFilter System object fixed-point settings, you can now specify independent fixed-point data types.

This capability requires a DSP System Toolbox license.

### Derived ranges for For Each and For Each Subsystem blocks

Range analysis supports For Each and For Each Subsystem blocks, with the following limitations:

- When For Each Subsystem contains another For Each Subsystem, not supported.
- When For Each Subsystem contains one or more Simulink Design Verifier™ Test Condition, Test Objective, Proof Assumption, or Proof Objective blocks, not supported.

# R2013b

Version: 4.1

**New Features: Yes** 

**Bug Fixes: Yes** 

### C99 long long integer data type for embedded code generation

If your target hardware and your compiler support the C99 long long integer data type, you can use this data type for code generation. Using long long results in more efficient generated code that contains fewer cumbersome operations. Multi-line fixed-point helper functions can be replaced by simple expressions. This data type also provides more accurate simulation results for fixed-point and integer simulations. If you are using Microsoft® Windows® (64-bit), using long long improves performance for many workflows including:

- Using Accelerator mode in Simulink
- Working with Stateflow® software
- Generating C code with Simulink Coder
- Accelerating fixed-point code using fiaccel
- Generating C code and MEX functions with MATLAB Coder

For more information about enabling long long in Simulink, see the **Enable long long** and **Number of bits: long long** configuration parameters on the Hardware Implementation Pane.

For more information about enabling long long for MATLAB Coder, see coder.HardwareImplementation.

### Model Advisor fixed-point checks with additional coverage and optimization awareness

The Model Advisor fixed-point checks now cover additional blocks in base Simulink and System Toolboxes. The checks also now include the MATLAB Function block, System objects, Stateflow, and fi objects. These improved checks consider model settings such as hardware configuration and code generation settings. These updated checks also avoid false negative results.

These checks require an Embedded Coder® license.

For more information, see:

- Identify blocks that generate expensive rounding code
- Identify questionable fixed-point operations
- Identify blocks that generate expensive fixed-point and saturation code

# fi object as an index in colon expressions and an argument to numel and bit index functions

#### fi object as an index in colon expressions

You can now use fi objects in colon expressions. When you use fi in a colon expression, all colon operands must have integer values. See the fi and colon reference pages for examples.

#### fi objects as bit index input argument

The bitget, bitset, bitsliceget, bitandreduce, bitorreduce, and bitxorreduce functions now accept fi objects as the bit index argument.

### fi objects as shift-value input argument

The bitsra, bitsrl, bitsll, bitrol, and bitror functions now accept fi objects as the shift-value input argument. You can use fi and built-in data type shift values interchangeably in MATLAB functions. This new capability facilitates fixed-point conversion.

#### numel function support for fi inputs

Effective R2013b, the numel function returns the number of elements in a fi array. Using numel in your MATLAB code returns the same result for built-in types and fi objects. Use numel to write data-type independent MATLAB code for array handling; you no longer need to use the number of elements function.

The nume1 function is supported for simulation and code generation and with the MATLAB Function block in Simulink.

For more information, see numel.

### Improved efficiency of data type internal rules for Lookup Table blocks

Blocks in the Lookup Tables library have a new internal rule for fixed-point data types to enable faster hardware instructions for intermediate calculations (with the exception of the Direct Lookup Table (n-D), Prelookup and Lookup Table Dynamic blocks). To use this new rule, select Speed for the Internal Rule Priority parameter in the dialog box. To use the R2013a internal rule, select Precision.

### Derived ranges for complex variables in MATLAB Coder projects

Using the Fixed-Point Conversion tool in MATLAB Coder projects, you can now derive ranges for complex variables. For more information, see Propose Data Types Based on Derived Ranges. This capability requires a MATLAB Coder license.

### Simplified modeling of single-precision designs Compatibility Considerations: Yes

Fixed-Point Designer<sup>TM</sup> now uses strict single-precision algorithms for operations between singles and integer or fixed-point data types. Operations, such as cast, multiplication and division, use single-precision math instead of introducing higher-precision doubles for intermediate calculations in simulation and code generation. You no longer have to explicitly cast integer or fixed-point inputs of these operations to single precision. To detect the presence of double data types in your model, use the Model Advisor Identify questionable operations for strict single-precision design check.

### **Compatibility Considerations**

In R2013b, for both simulation and code generation, Fixed-Point Designer avoids the use of double data types to achieve strict single design for operations between singles and integers or fixed-point types. In previous releases, Fixed-Point Designer used double data types in intermediate

calculations for higher precision. You might see a difference in numerical behavior of an operation between earlier releases and R2013b.

For example, when you cast from a fixed-point or integer data type to single or vice versa, the type used for intermediate calculations can significantly affect numerical results. Consider:

• Input type: ufix128\_En127

• Input value: 1.99999999254942 — Stored integer value is (2^128 -2^100).

• Output type: single

| Release           | Calculation performed by Fixed-Point Designer                                                | Output<br>Result | Design Goal                               |
|-------------------|----------------------------------------------------------------------------------------------|------------------|-------------------------------------------|
| R2013b            | Y = single(2^-127) * single(2^128-2^100)<br>= single(2^-127) * Inf                           | Inf              | Strict singles                            |
| Previous releases | Y = single( double(2^-127) * double(2^128 - 2^100))<br>= single(2^-127 * 3.402823656532e+38) | 2                | Higher-precision intermediate calculation |

There is also a difference in the generated code. Previously, Fixed-Point Designer allowed the use of doubles in the generated code for a mixed multiplication that used single and integer types.

In R2013b, it uses strict singles.

You can revert to the numerical behavior of previous releases, if necessary. To do so, insert explicit casting from integer and fixed-point data types to doubles for the inputs of these operations.

### Range analysis support on Mac platforms

You can now perform derived range analysis of your model on Mac platforms. For more information, see Conversion Using Range Analysis.

### Changes to showInstrumentationResults function options

#### New option to suppress display of MATLAB code

When generating a printable instrumentation report, you can now choose to display only the tables that show information about logged variables. Used with the -printable option, the -nocode option suppresses display of the MATLAB code. Displaying only the logged variable information is useful for large projects with many lines of code.

#### Removal of -browser option

The showInstrumentationResults function -browser option has been removed. Use the -printable option instead. The -printable option creates a printable report and opens it in the system browser.

For more information, see showInstrumentationResults.

# Changes to Continuous state-space block family range analysis support Compatibility Considerations: Yes

The Continuous Simulink blocks State-Space, Transfer Fcn, and Zero-Pole are not supported and not stubbable for range analysis. For more information on blocks that are supported for range analysis, see Supported and Unsupported Simulink Blocks.

#### **Compatibility Considerations**

If you have a model that contains one or more continuous State-Space, Transfer Fcn, or Zero-Pole blocks, your model is incompatible with range analysis. Consider analyzing smaller portions of your model to work around this incompatibility.

### Enhanced fiaccel support for int64 and uint64 functions

The fiaccel function now supports int64 and uint64 with fi inputs.

### Support for LCC compiler on Microsoft Windows (64-bit) machines

If you are using Microsoft Windows (64-bit), LCC-64 is now available as the default compiler. You no longer have to install a separate compiler to perform fixed-point acceleration using fiaccel.

### Warning for use of inexact fi and fimath property names

**Compatibility Considerations: Yes** 

All fi and fimath property names are case sensitive and require that you use the full property names. Effective R2013b, if you use inexact property names, Fixed-Point Designer generates a warning.

#### **Compatibility Considerations**

To avoid seeing warnings for fi and fimath properties, update your code so that it uses the full names and correct cases of all these properties. The full names and correct cases of the properties appear when you display a fi or fimath object on the MATLAB command line.

# Conversion of numeric variables into Simulink. Parameter objects

You can now convert a numeric variable into a Simulink.Parameter object using a single step.

```
myVar = 5; % Define numerical variable in base workspace
myObject = Simulink.Parameter(myVar); % Create data object and assign variable value to data object value
```

Previously, you did this conversion using two steps.

```
myVar = 5; % Define numerical variable in base workspace
myObject = Simulink.Parameter; % Create data object
myObject.Value = myVar; % Assign variable value to data object value
```

### Fixed-point conversion test file coverage results

The MATLAB Coder Fixed-Point Conversion tool now provides test file coverage results. After simulating your design using a test file, the tool provides an indication of how often the code is executed. If you run multiple test files at once, the tool provides the cumulative coverage. This information helps you determine the completeness of your test files and verify that they are exercising the full operating range of your algorithm. The completeness of the test file directly affects the quality of the proposed fixed-point types.

This capability requires a MATLAB Coder license.

For more information, see Code Coverage.

# Fixed-point conversion workflow supports designs that use enumerated types

Using the Fixed-Point Conversion tool in MATLAB Coder projects, you can now propose data types for enumerated data types using derived and simulation ranges.

For more information, see Propose Fixed-Point Data Types Based on Derived Ranges and Propose Fixed-Point Data Types Based on Simulation Ranges. This capability requires a MATLAB Coder license.

### Fixed-point conversion of variable-size data using simulation ranges

Using the Fixed-Point Conversion tool in MATLAB Coder projects, you can propose data types for variable-size data using simulation ranges.

For more information, see Propose Fixed-Point Data Types Based on Simulation Ranges. This capability requires a MATLAB Coder license.

# Error checking improvements for bitconcat, bitandreduce, bitorreduce, bitxorreduce, bitsliceget functions

The bitconcat, bitandreduce, bitorreduce, bitxorreduce, and bitsliceget functions now check that all input arguments are real. If any inputs are complex, these functions generate an error.

The bitconcat function now generates an error in the unary syntax case, bitconcat(a), if the input argument a is a scalar or is empty. To use bitconcat with one input argument, the argument must have more than one array element available for bit concatenation (that is, length(a)>1).

# Legacy data type specification functions return numeric objects

Compatibility Considerations: Yes

In previous releases, the following functions returned a MATLAB structure describing a fixed-point data type:

- float
- sfix
- sfrac
- sint
- ufix
- ufrac

#### • uint

Effective R2013b, they return a Simulink.NumericType object. If you have existing models that use these functions as parameters to dialog boxes, the models continue to run as before and there is no need to change any model settings.

These functions do not offer full Data Type Assistant support. To benefit from this support, use fixdt instead.

| Function        | Return Value<br>in Previous<br>Releases<br>— MATLAB<br>structure | Return Value Effective R2013b — NumericType                                                 |
|-----------------|------------------------------------------------------------------|---------------------------------------------------------------------------------------------|
| float('double') | Class: 'DOUBLE'                                                  | DataTypeMode: 'Double'                                                                      |
| float('single') | Class: 'SINGLE'                                                  | DataTypeMode: 'Single'                                                                      |
| sfix(16)        | Class: 'FIX'<br>IsSigned: 1<br>MantBits: 16                      | DataTypeMode: 'Fixed-point: unspecified scaling'<br>Signedness: 'Signed'<br>WordLength: 16  |
| ufix(7)         | Class: 'FIX'<br>IsSigned: 0<br>MantBits: 7                       | DataTypeMode: 'Fixed-point: unspecified scaling'<br>Signedness: 'Unsigned'<br>WordLength: 7 |
| sfrac(33,5)     | Class: 'FRAC'<br>IsSigned: 1<br>MantBits: 33<br>GuardBits: 5     | S                                                                                           |
| ufrac(44)       | Class: 'FRAC'<br>IsSigned: 0<br>MantBits: 44<br>GuardBits: 0     | S .                                                                                         |

| Function | Return Value<br>in Previous<br>Releases<br>— MATLAB<br>structure | Return Value Effective R2013b — NumericType                                                                        |
|----------|------------------------------------------------------------------|----------------------------------------------------------------------------------------------------|
| sint(55) | Class: 'INT'<br>IsSigned: 1<br>MantBits: 55                      | DataTypeMode: 'Fixed-point: binary point scaling'<br>Signedness: 'Signed'<br>WordLength: 55<br>FractionLength: 0   |
| uint(77) | Class: 'INT'<br>IsSigned: 0<br>MantBits: 77                      | DataTypeMode: 'Fixed-point: binary point scaling'<br>Signedness: 'Unsigned'<br>WordLength: 77<br>FractionLength: 0 |

### **Compatibility Considerations**

#### **MATLAB Code**

MATLAB code that depends on the return arguments of these functions being a structure with fields named **Class**, MantBits or GuardBits no longer works correctly. Change the code to access the appropriate properties of a NumericType object, for example, DataTypeMode, Signedness, WordLength, FractionLength, Slope and Bias.

#### C Code

Update C code that expects the data type of parameters to be a legacy structure to handle NumericType objects instead. For example, if you have S-functions that take legacy structures as parameters, update these S-functions to accept NumericType objects.

#### **MAT-files**

Effective R2013b, if you open a Simulink model that uses a MAT-file that contains a data type specification created using the legacy functions, the model uses the same data types and behaves in the same way as in previous releases

but Simulink generates a warning. To eliminate the warning, recreate the data type specifications using NumericType objects and save the MAT-file.

You can use the fixdtupdate function to update a data type specified using the legacy structure to use a NumericType. For example, if you saved a data type specification in a MAT-file as follows in a previous release:

```
oldDataType = sfrac(16);
save myDataTypeSpecification oldDataType
```

use fixdtUpdate to recreate the data type specification to use NumericType:

```
load DataTypeSpecification
fixdtUpdate(oldDataType)
```

```
ans =
NumericType with properties:

DataTypeMode: 'Fixed-point: binary point scaling'
    Signedness: 'Signed'
    WordLength: 16
FractionLength: 15
    IsAlias: 0
    DataScope: 'Auto'
    HeaderFile: ''
    Description: ''
```

For more information, at the MATLAB command line, enter:

fixdtUpdate

### numberofelements function being removed in a future release

The numberofelements function will be removed in a future release of Fixed-Point Designer software. Use numel instead.

### R2013a

Version: 4.0

**New Features: Yes** 

**Bug Fixes: Yes** 

### **Product restructuring**

The Fixed-Point Designer product replaces two pre-existing products: Fixed-Point Toolbox<sup>TM</sup> and Simulink Fixed Point<sup>TM</sup>. You can access archived documentation for both products on the MathWorks<sup>®</sup> Web site.

# Histogram logging in instrumented MATLAB Code Generation report

The buildInstrumentedMex and showInstrumentationResults instrumentation functions now can generate log2 histograms. A histogram is generated for each named and intermediate variable and for each expression in your code. The code generation report Variables tab includes a link to the histogram for each variable. You can use this histogram to determine the word and fraction lengths for your fixed-point values. Refer to the buildInstrumentedMex and showInstrumentationResults reference pages for information.

### fi object in indexing and switch-case expressions

Effective this release, you can use fi objects as indices to arrays of built-in types and fi types. You can also use fi objects in switch-case expressions. These changes let you use fi objects without having to convert them. See the fi reference page for examples.

# zeros, ones, and cast code reuse for floating-point and fixed-point types

The zeros, ones, and cast functions now work with fixed-point data types as well as built-in data types. The functions can now return an output whose class matches that of a specified numeric variable or fi object. For built-in data types, the output assumes the numeric data type, sparsity, and complexity (real or complex) of the specified numeric variable. For fi objects, the output assumes the numerictype, complexity (real or complex), and fimath of the specified fi object.

For example:

```
\Rightarrow a = fi([],1,24,12);
>> c = cast(pi, 'like',a)
c =
    3.1416
          DataTypeMode: Fixed-point: binary point scaling
            Signedness: Signed
            WordLength: 24
        FractionLength: 12
>> z = zeros(2,3,'like',a)
z =
     0
                 0
     0
           0
                 0
          DataTypeMode: Fixed-point: binary point scaling
            Signedness: Signed
            WordLength: 24
        FractionLength: 12
>> o = ones(2,3,'like',a)
0 =
          DataTypeMode: Fixed-point: binary point scaling
            Signedness: Signed
            WordLength: 24
        FractionLength: 12
```

This capability allows you to cleanly separate algorithm code in MATLAB from data type specifications. Using separate data type specifications enables you to:

- Reuse your algorithm code with different data types.
- Switch easily between fixed-point and floating-point data types to compare fixed-point behavior to a floating-point baseline.
- Try different fixed-point data types to determine their effect on the behavior of your algorithm.
- Write clean, readable code.

For more information, see Implement FIR Filter Algorithm for Floating-Point and Fixed-Point Types using cast and zeros.

# Code generation for $x.^n$ when n is a variable and x is a fi object

If the output type can be derived from the input settings, the mpower and power functions no longer require a constant exponent input. For more information, see mpower and power.

### **Fixed-Point Advisor support for model reference**

The Fixed-Point Advisor now performs checks on referenced models. It checks the entire model reference hierarchy against fixed-point guidelines. The Advisor also provides guidance about model configuration settings and unsupported blocks to help you prepare your model for conversion to fixed point.

### Automated conversion of floating-point to fixed-point types in MATLAB Coder projects

You can now convert floating-point MATLAB code to fixed-point C code using the fixed-point conversion capability in MATLAB Coder projects. You can choose to propose data types based on simulation range data, static range data, or both.

**Note** You must have a MATLAB Coder license.

During fixed-point conversion, you can:

- Propose fraction lengths based on default word lengths.
- Propose word lengths based on default fraction lengths.
- Optimize whole numbers.
- Specify safety margins for simulation min/max data.
- Validate that you can build your project with the proposed data types.
- Test numerics by running the test file with the fixed-point types applied.
- View a histogram of bits used by each variable.

For more information, see Propose Fixed-Point Data Types Based on Simulation Ranges and Propose Fixed-Point Data Types Based on Derived Ranges.

# Improved autoscaling for models with virtual bus signals

Autoscaling with the Fixed-Point Tool now handles data type constraints for virtual buses that do not have any associated bus objects. The data type proposals take into account the constraints introduced by these bus signals.

This improved autoscaling reduces data type mismatch errors. It also enables the Fixed-Point Tool to provide additional diagnostic information when you accept autoscaling proposals. For more information, see Shared Data Type Summary.

# Data Type Override for MATLAB Function block using built-in doubles and singles Compatibility Considerations: Yes

The data type override rules for MATLAB Function block input signals and parameters have changed. If the input signals and parameters are double or single, and you specify data type override to be Double or Single, the overridden data types are now built-in double or built-in single, not fi double and fi single as in previous releases. If the input signals and

parameters are fi objects or fixed-point signals, and you specify data type override to be Double or Single, the overridden data types are fi double and fi single as in previous releases. For more information, see MATLAB Function Block with Data Type Override.

#### **Compatibility Considerations**

If you have MATLAB Function block code from previous releases that contains special cases for fi double or fi single, and you specify data type override to be Double or Single, you might have to update this code to handle built-in double and single.

### Instrumentation for arrays of structs

The buildInstrumentedMex and showInstrumentationResults instrumentation functions now show instrumentation results for arrays of structs. Each field of each struct is logged and appears in the code generation report on the **Variables** tab.

### File I/O function support

The following file I/O functions are now supported for code acceleration and generation:

- fclose
- fopen
- fprintf

To view implementation details, see Functions Supported for Code Acceleration or Generation.

### Support for nonpersistent handle objects

You can now accelerate code using fiaccel for local variables that contain references to handle objects or System objects. In previous releases,

accelerating code for these objects was limited to objects assigned to persistent variables.

#### Load from MAT-files for code acceleration

fiaccel now supports a subset of the load function for loading run-time values from a MAT-file. It also provides a new function, coder.load, for loading compile-time constants. This support facilitates code generation from MATLAB code that uses load to load constants into a function. You no longer have to manually type in constants that were stored in a MAT-file.

To view implementation details for the load function, see Functions Supported for Code Acceleration or Generation.

### New toolbox functions supported for code acceleration and generation

To view implementation details, see Functions Supported for Code Acceleration or Generation.

### **Bitwise Operation Functions**

• flintmax

### Computer Vision System Toolbox Classes and Functions

- binaryFeatures
- insertMarker
- insertShape

#### **Data File and Management Functions**

- computer
- fclose
- fopen
- fprintf

• load

#### **Image Processing Toolbox Functions**

- conndef
- imcomplement
- imfill
- imhmax
- imhmin
- imreconstruct
- imregionalmax
- imregionalmin
- iptcheckconn
- padarray

#### **Interpolation and Computational Geometry**

• interp2

### **MATLAB Desktop Environment Functions**

- ismac
- ispc
- isunix

#### **String Functions**

- strfind
- strrep

### Function to be removed in a future release Compatibility Considerations: Yes

The saveglobalfimathpref will be removed in a future release.

### **Compatibility Considerations**

Do not save globalfimath as a MATLAB preference. If you have previously saved globalfimath as a MATLAB preference, use removeglobalfimathpref to remove it.

### Function being removed Compatibility Considerations: Yes

The emlmex function has been removed.

#### **Compatibility Considerations**

The emlmex function generates an error in R2013a. Use fiaccel instead.